## **Navigating SCT Banner Forms**

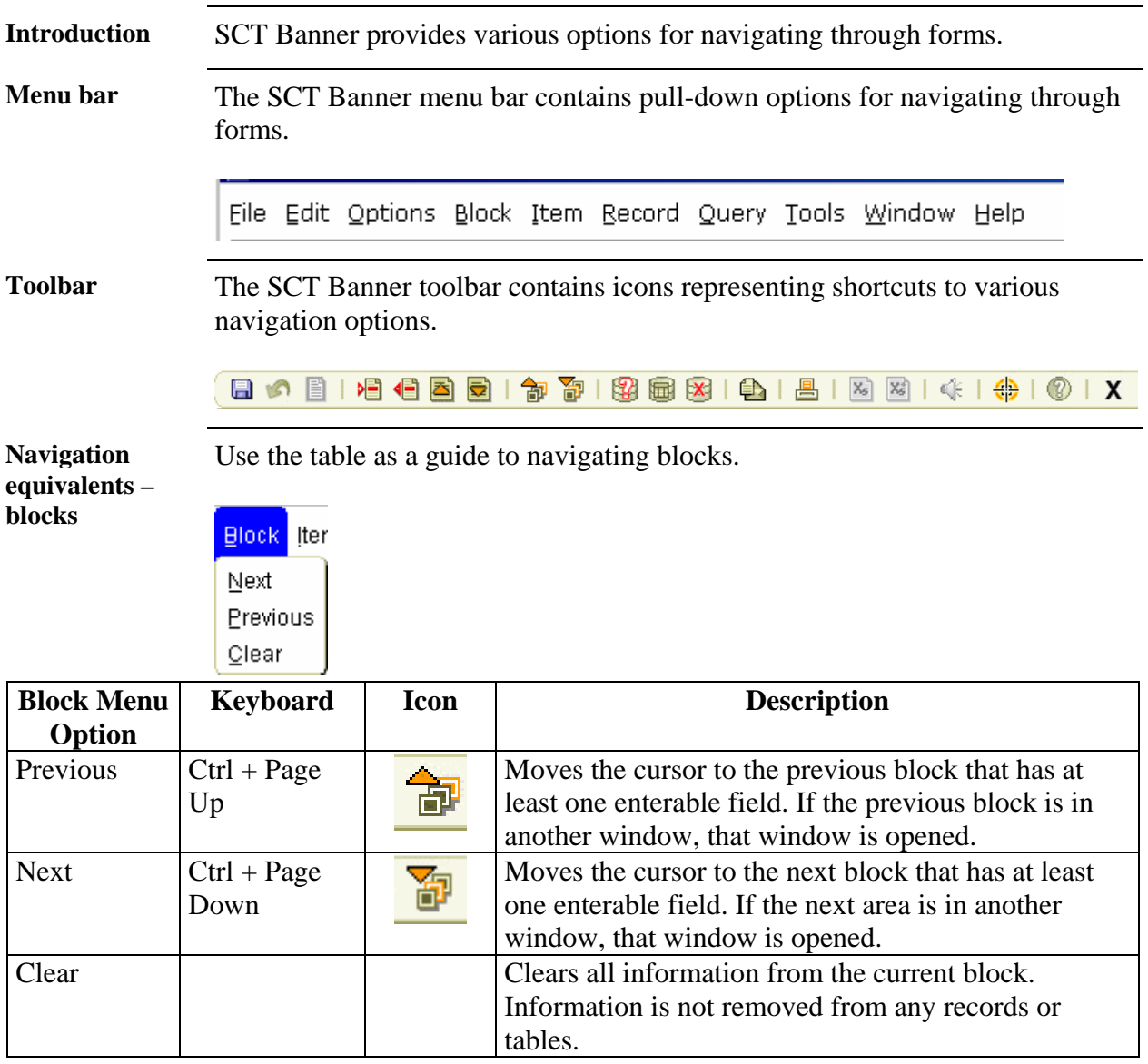

*Continued on the next page* 

## **Navigating SCT Banner Forms,** Continued

**Navigation**  Use the table as a guide to navigating fields. **equivalents – fields Item** Reco Previous Next  $C$ lear

 $D$ uplicate

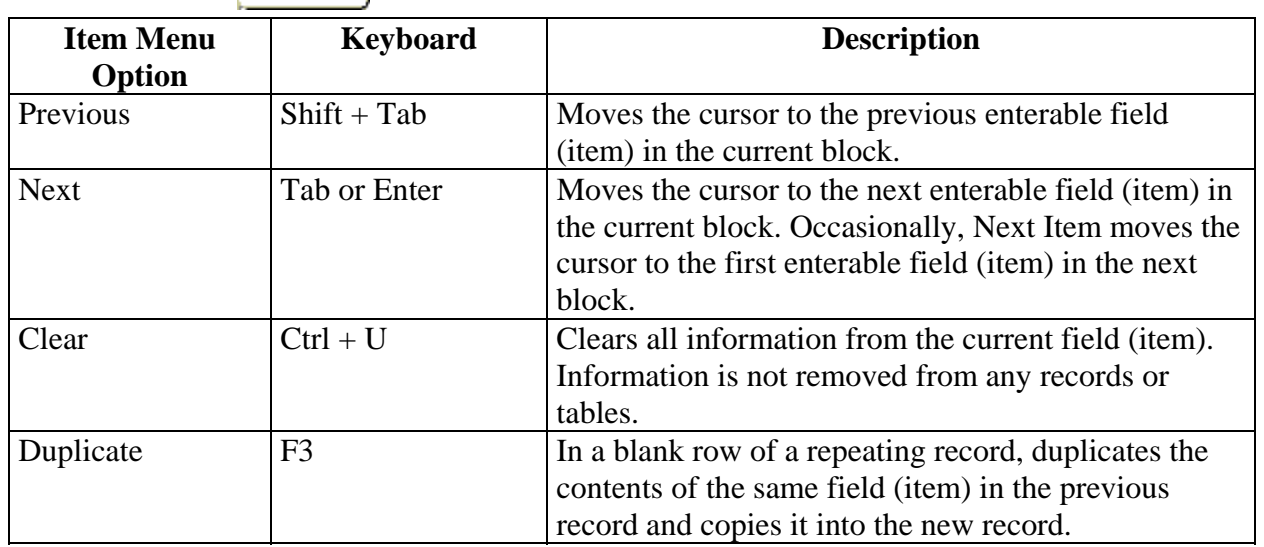

*Continued on the next page* 

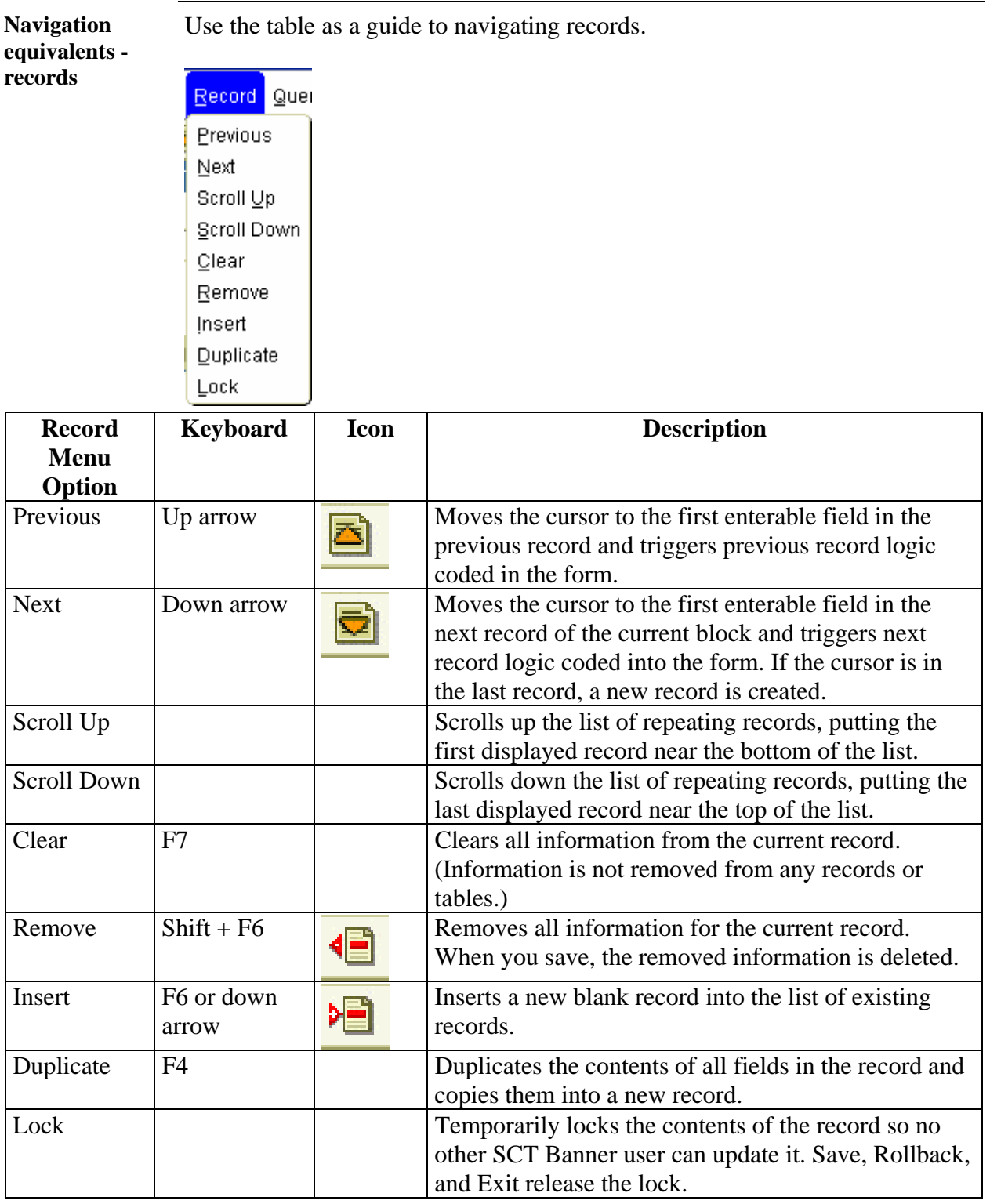

## **Navigating SCT Banner Forms,** Continued